# **COURSE PLANNING For Grade 10**

**RE MOUNTAIN SECONDARY** 2024/25

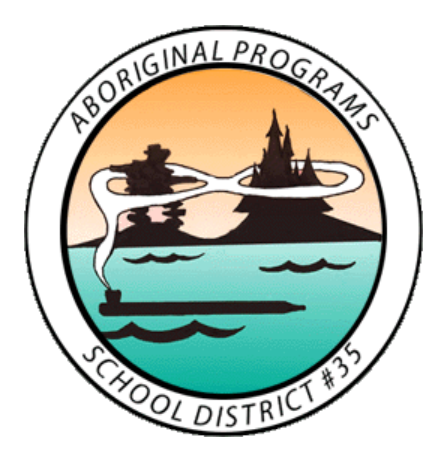

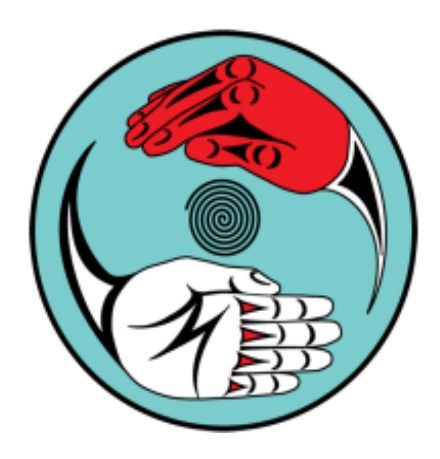

We would like to start by acknowledging that we are honoured to work and learn today on the traditional, unceded and ancestral territories of the Matsqui, Kwantlen, Katzie, and Semiahmoo First Nations.

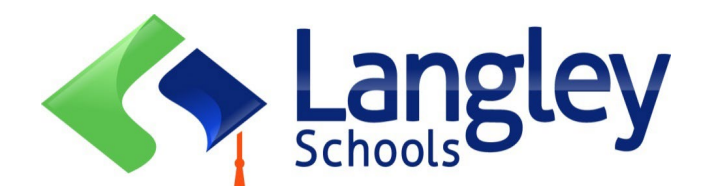

## **Counselling Department**

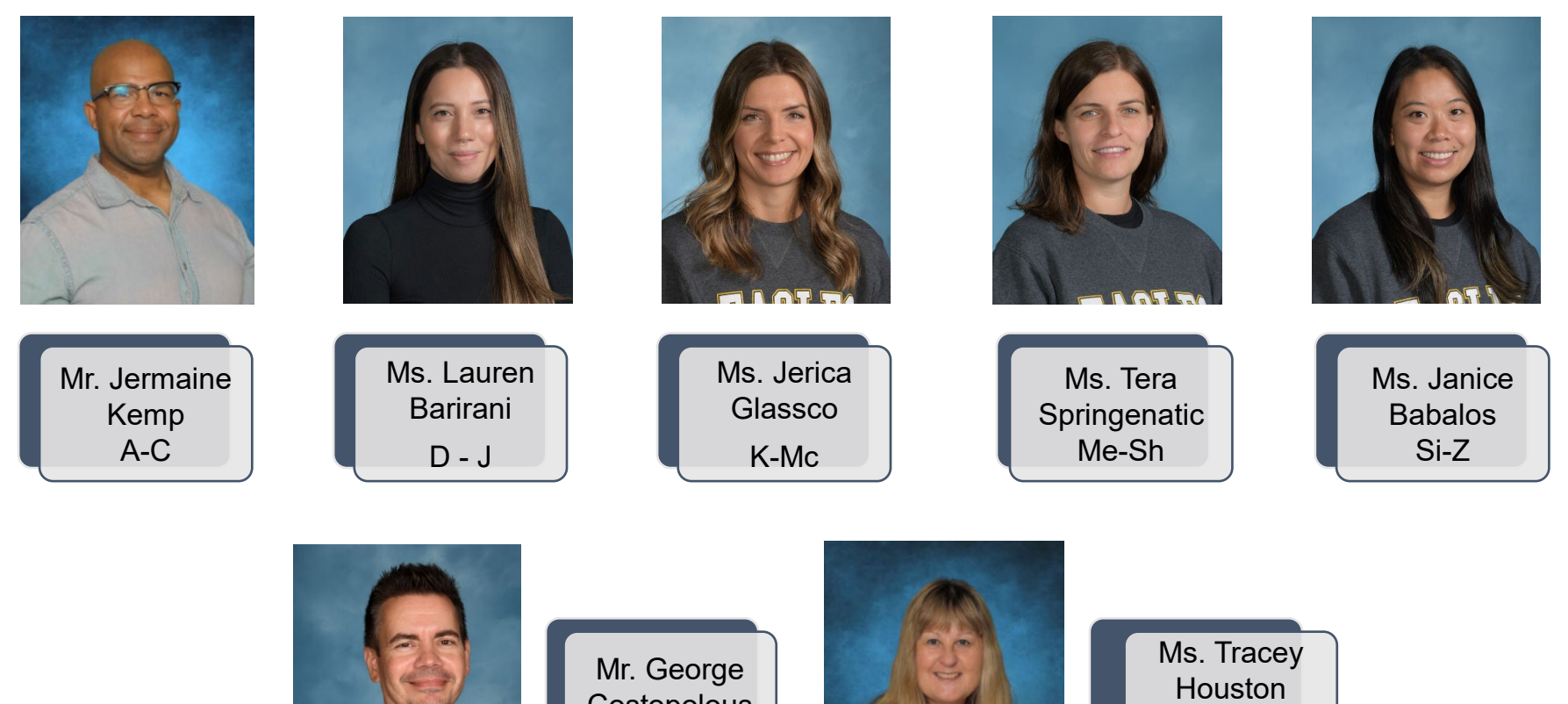

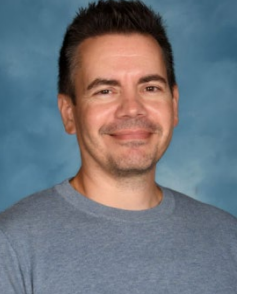

**Costopolous** IB Students

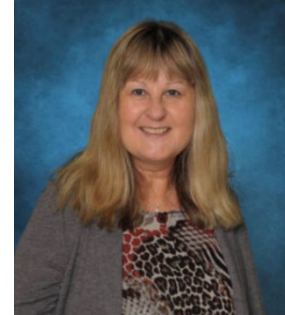

**Counselling** Office Assistant

## **Support Services**

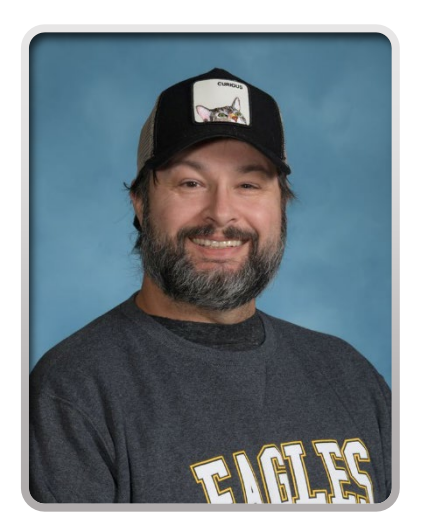

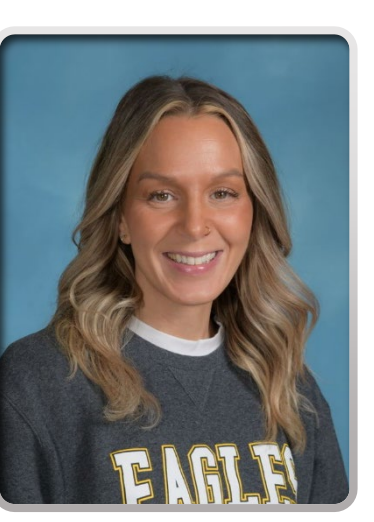

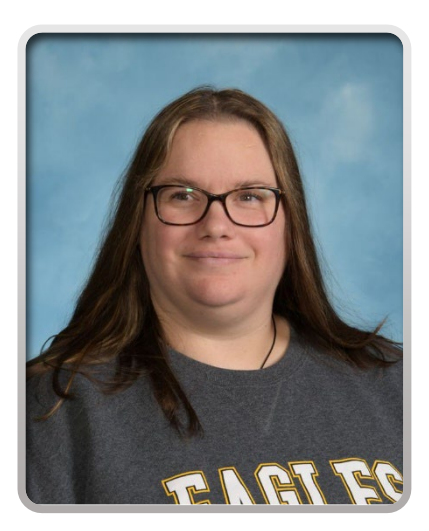

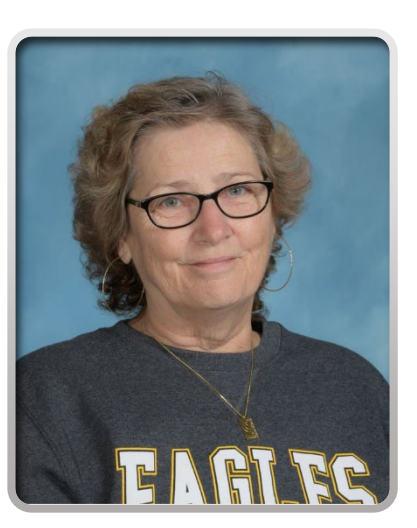

**Tristan Miller** Youth Care **Worker** 

#### **Brookes Gray-Scholten**  Youth Care **Worker**

**Jenn Forlin** Aboriginal Support **Worker** 

**Yvonne Macnab** Career Advisor

# **Career Advisor**

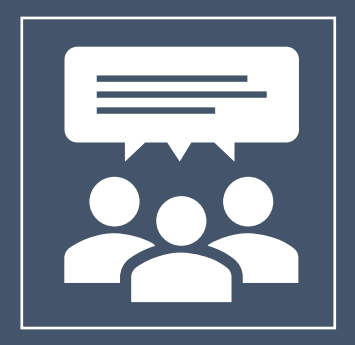

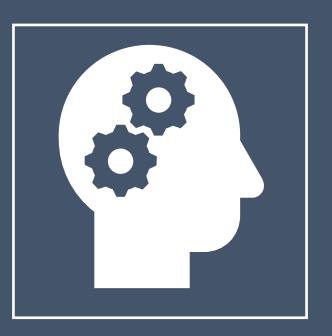

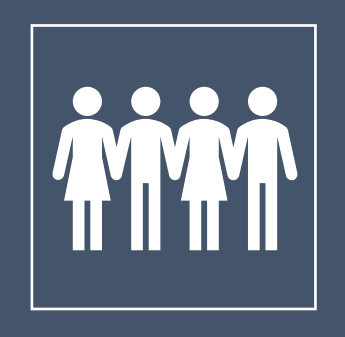

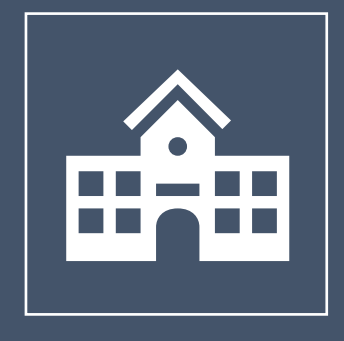

Room 1152 Career Advice Volunteer and vocational opportunities in the community

**Supports** students with Post-Secondary information

## **Graduation Requirements**

### **GRADE 10**

- **English 10** *(EFP Literary Studies/New Media/Creative Writing, Literary Studies, New Media, Creative Writing, Composition)*
- **Social Studies 10**
- **Science 10**
- **Physical Education 10**
- **Career Life Education 10**
- **Math 10** *(Math Foundations or Workplace Math)*
- **Elective**
- **Elective**

**Total: 32 Credits**

## **Graduation Requirements**

### **GRADE 10**

- **Literacy 10 Exam**
- **Numeracy 10 Exam**
- **Indigenous Focus Course**  (can be taken in Gr 10, 11 or 12)
- **Fine Arts or Applied Skills Elective**  (can be taken in Gr 10, 11 or 12)

## **Graduation Requirements**

## **GRADE 11**

- **English 11**
- **Socials 11/12**
- **Math 11** (Pre-Calculus, Foundations, Workplace)
- **Science 11**
- **Elective**
- **Elective**
- **Elective**
- **Elective**

**Total: 32 Credits**

## **GRADE 12**

- **English 12**
- **Career Life Connections**
- **Elective**
- **Elective**
- **Elective**
- **Elective**
- **Elective**
- **Elective**

**Total: 32 Credits**

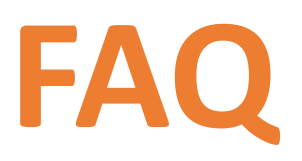

**How many credits do I need to graduate?**

• RE Mountain requires students to have min. **84 credits**

**Do I need a language to graduate?**

• No but Gr 11 Second Language courses are a requirement for some post-secondary schools

**Do any courses not count for credits?**

• Courses taken more than once do not count for credit

## **ENGLISH 10**

### • **English First Peoples**

- EFP Literary Studies
- EFP New Media
- EFP Creative Writing
- **Literary Studies**
- **New Media**
- **Creative Writing**
- **Composition**

## **MATH 10**

• **Foundation and Pre-Calculus 10** • **Workplace Math 10** 

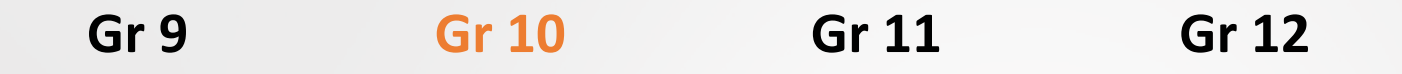

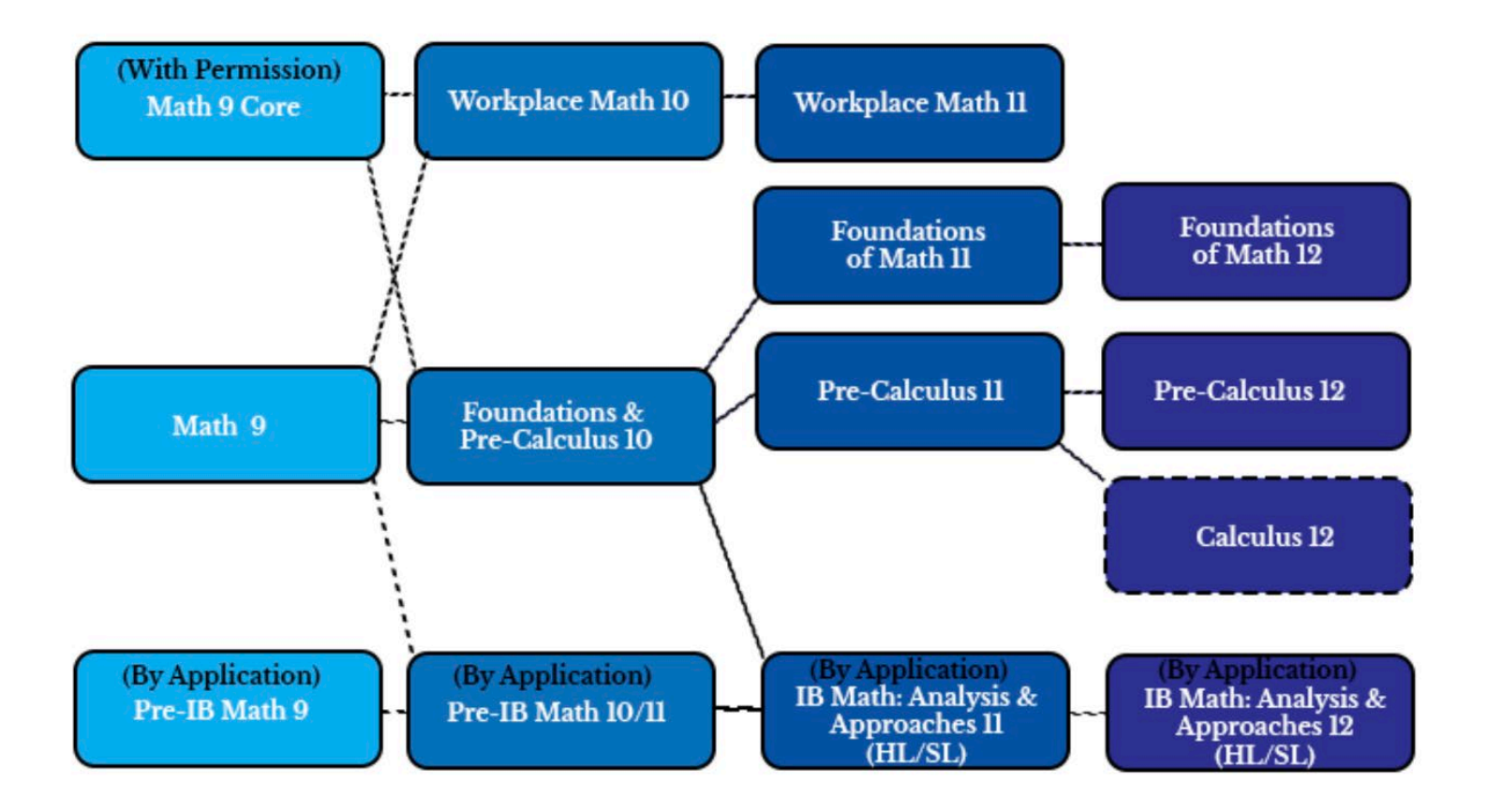

# **ELECTIVE** COURSES

## **Electives - Semester**

### **LANGUAGES**

- French 10
- Mandarin 10
- Spanish 10
- Introductory Spanish 11
- Introductory Mandarin 11

#### **LEADERSHIP AND INNOVATION**

Leadership

#### **BUSINESS EDUCATION**

• Entrepreneurship & Marketing

## **Electives**

### **STUDIO ARTS**

- Art Studio: General
- Media Arts: Graphic Design
- **Photography**
- Studio Arts 3D: Ceramics

#### **DRAMA**

• Drama 10

#### **MUSIC**

- Instrumental Music: Concert Band
- Contemporary Music

## **Electives**

#### **HOME ECONOMICS**

- Food Studies
- Food Studies: Plant-Based & Vegan Cooking
- Textiles: Fashion & Design
- Textile Studies: Arts & Crafts

#### **VIDEO PRODUCTION**

• Media Art: Film & Television

#### **COMPUTERS**

• Computer Studies 10

## **Electives**

#### **TECH ED**

- Power Technology (Auto Mechanics)
- Drafting 10
- Electronics and Robotics
- Woodwork
- Metalwork

## **Electives - Linear**

#### **These require an application:**

#### **Before & After School**

- Senior Concert Choir
- Intermediate Chamber-Jazz **Choir**
- Intermediate Jazz Band

#### **After School**

- Media Design: Yearbook 10
- Theatre Company 10

#### **In Timetable**

• Hybrid PE 10: High **Performance** 

## **On the REMSS Website…**

#### **Course Programming Booklet and Presentation**

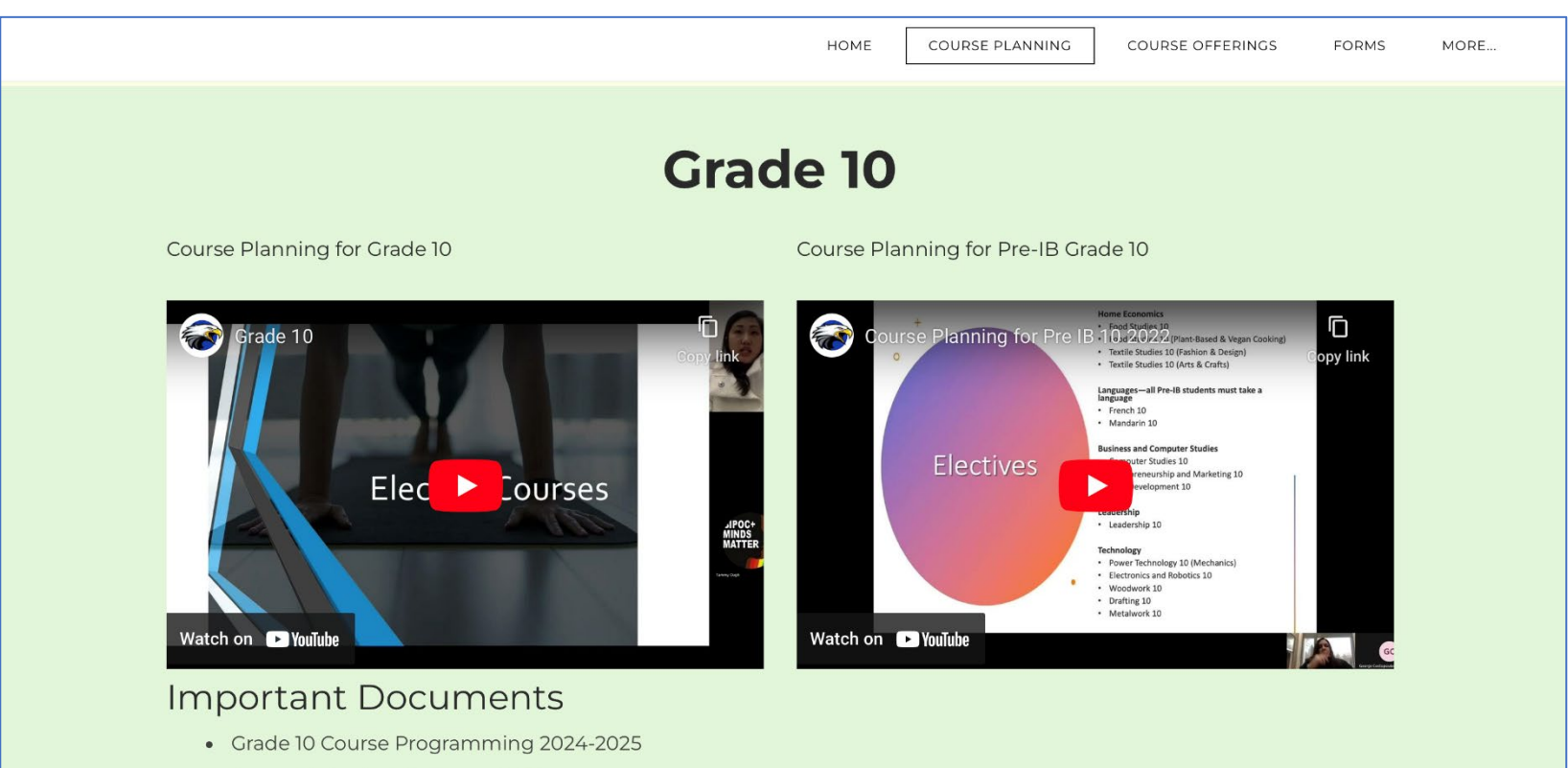

- Course Selection Form grade 10
- Grade 10 Course Programming 2024-2025

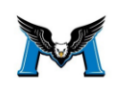

#### R.E. MOUNTAIN SECONDARY SCHOOL Grade 10 Course Programming 2024/2025

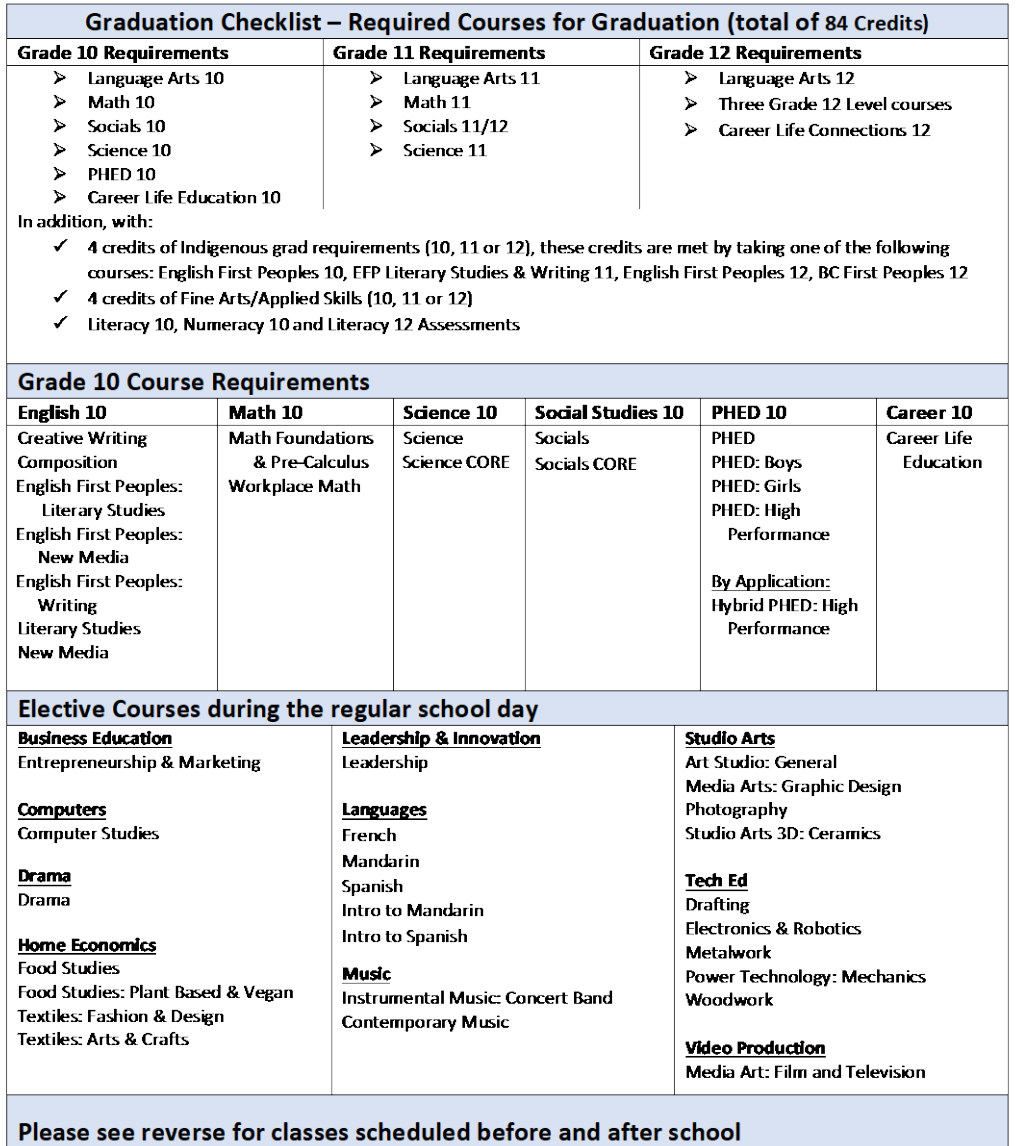

Programs: Pre-IB applications can be found on the REMSS website and close February 9, 2024

## **NEXT STEPS**

Review your course selections with your parents/guardians at home

> Talk with teachers about elective options

> > If you have questions, reach out to your counsellor

> > > Deadline for course selection: **February 26**

# **Entering**  Course Requests into MyEducation BC

# **Logon Page for MYEDBC**

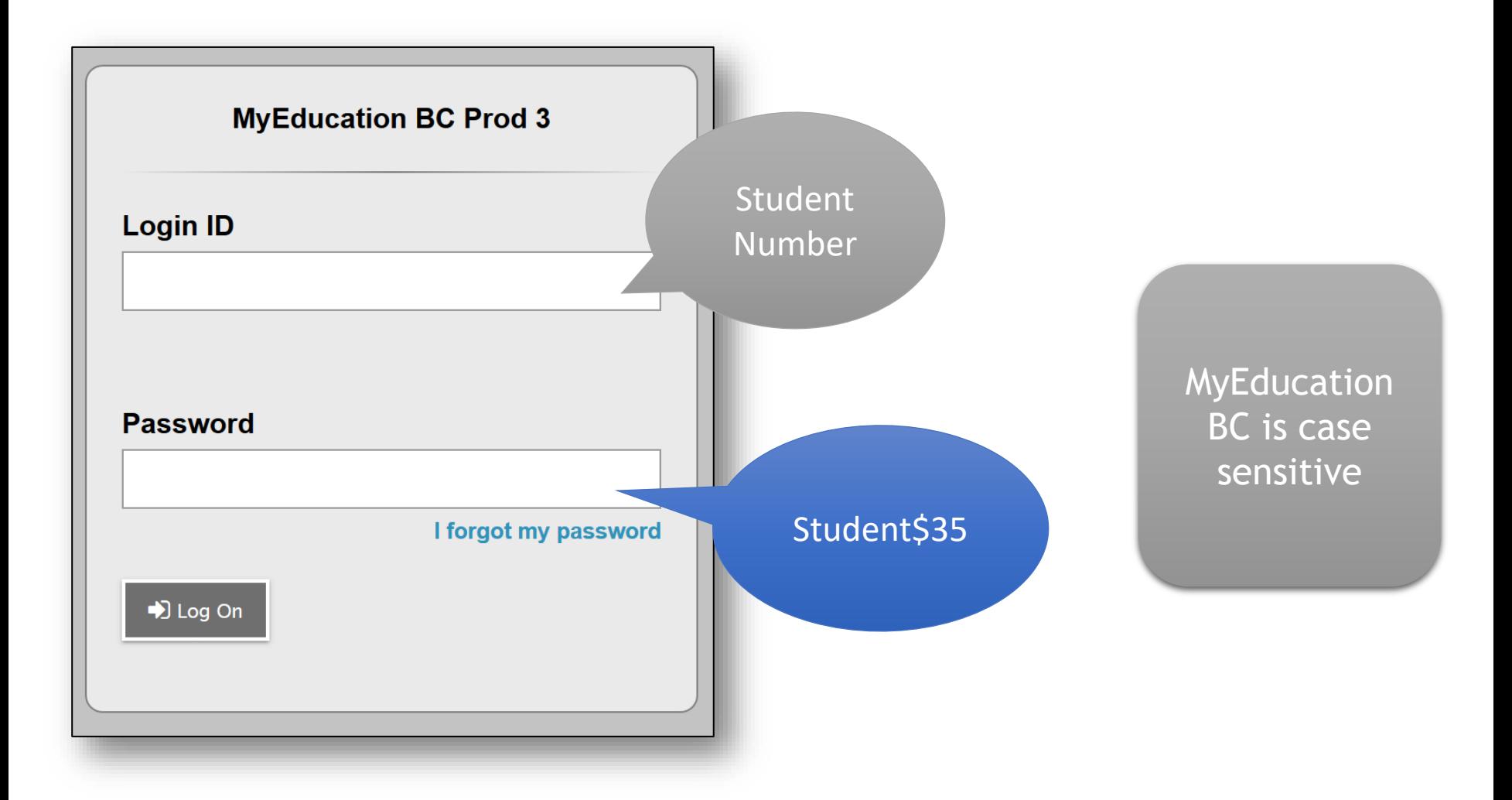

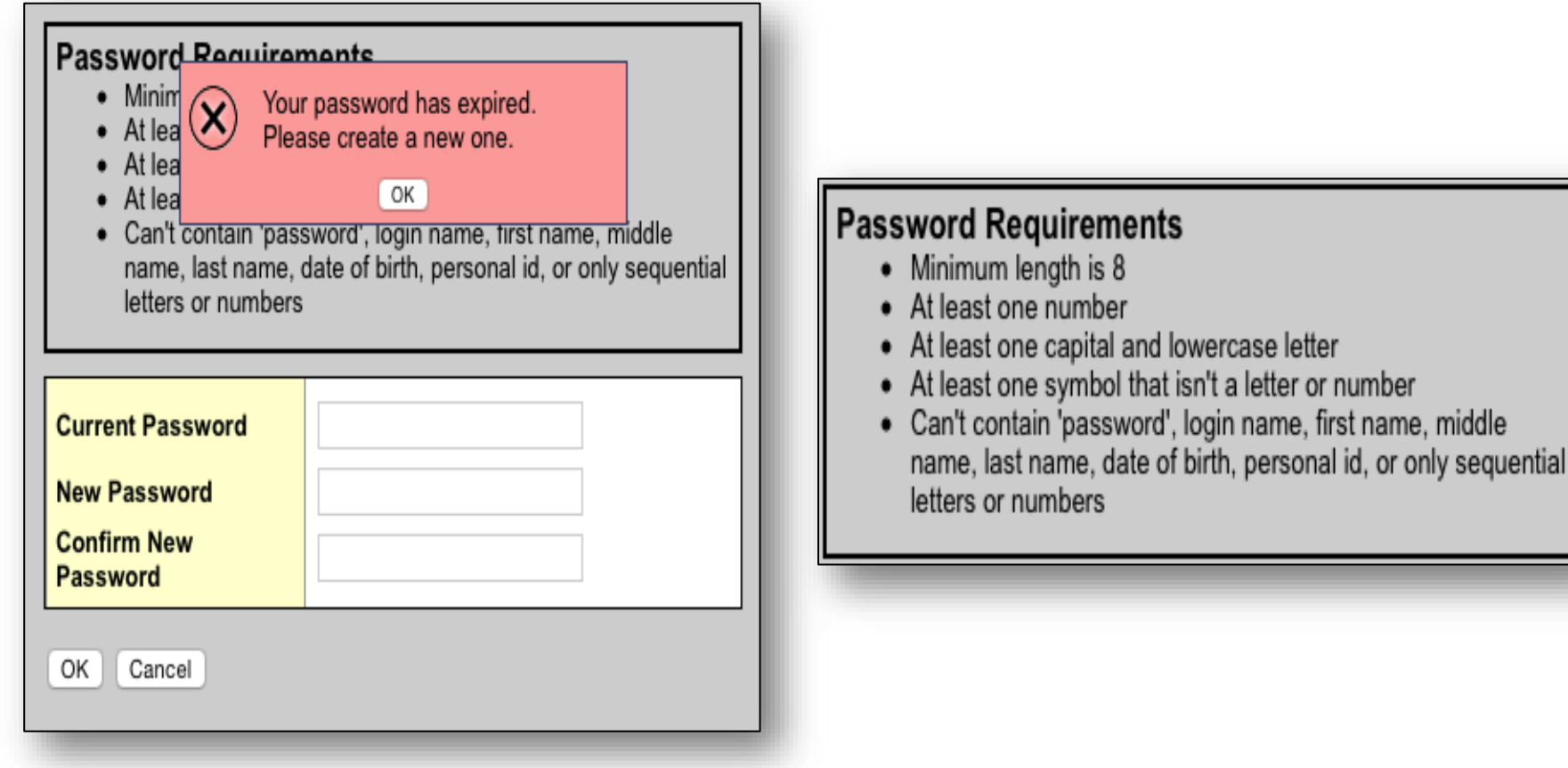

The first time you log in, MyEd BC will ask that you change your password. Enter your current password, enter a new password, and then confirm the new password. Click 'OK'.

## The system requires that you enter your **email address** and select a **security question**

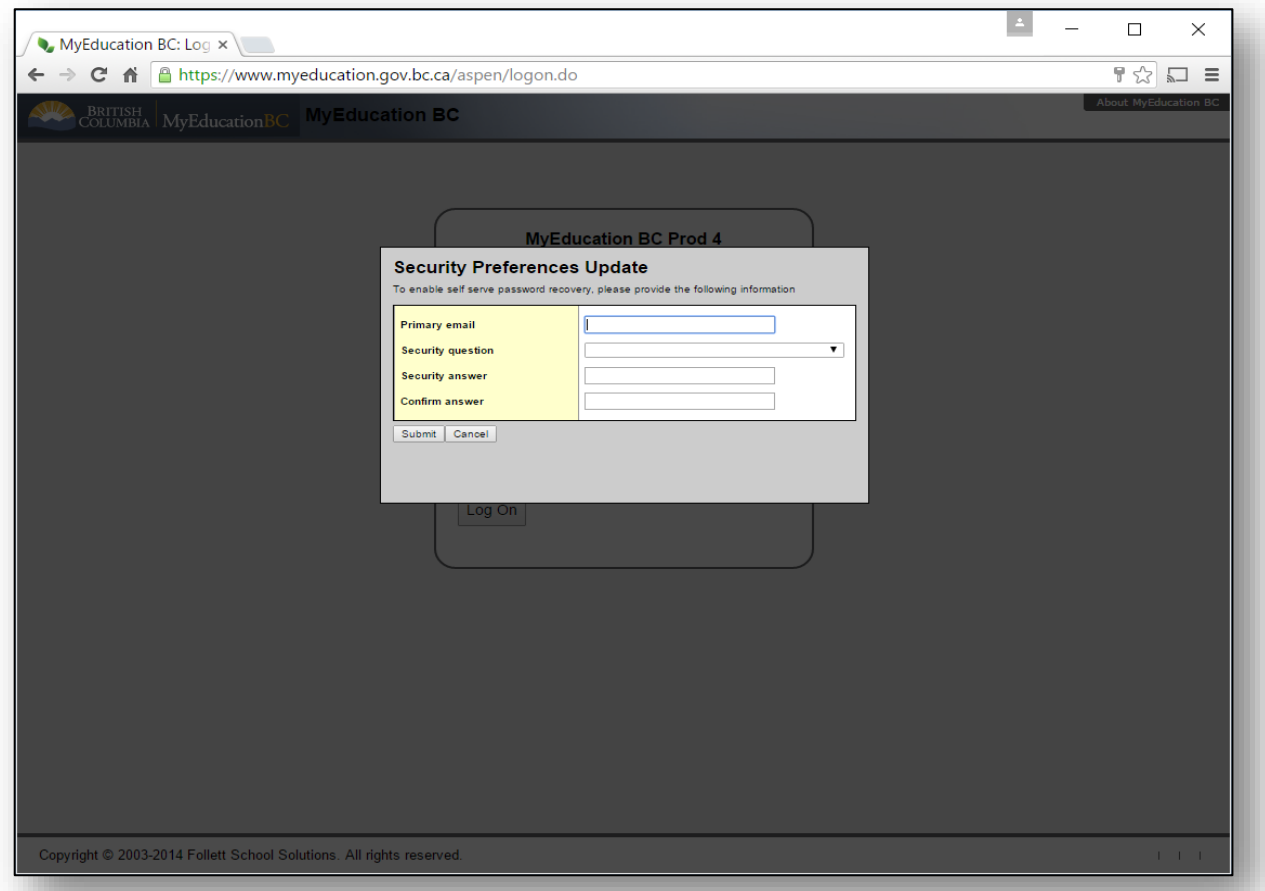

# **Entering Course Requests**

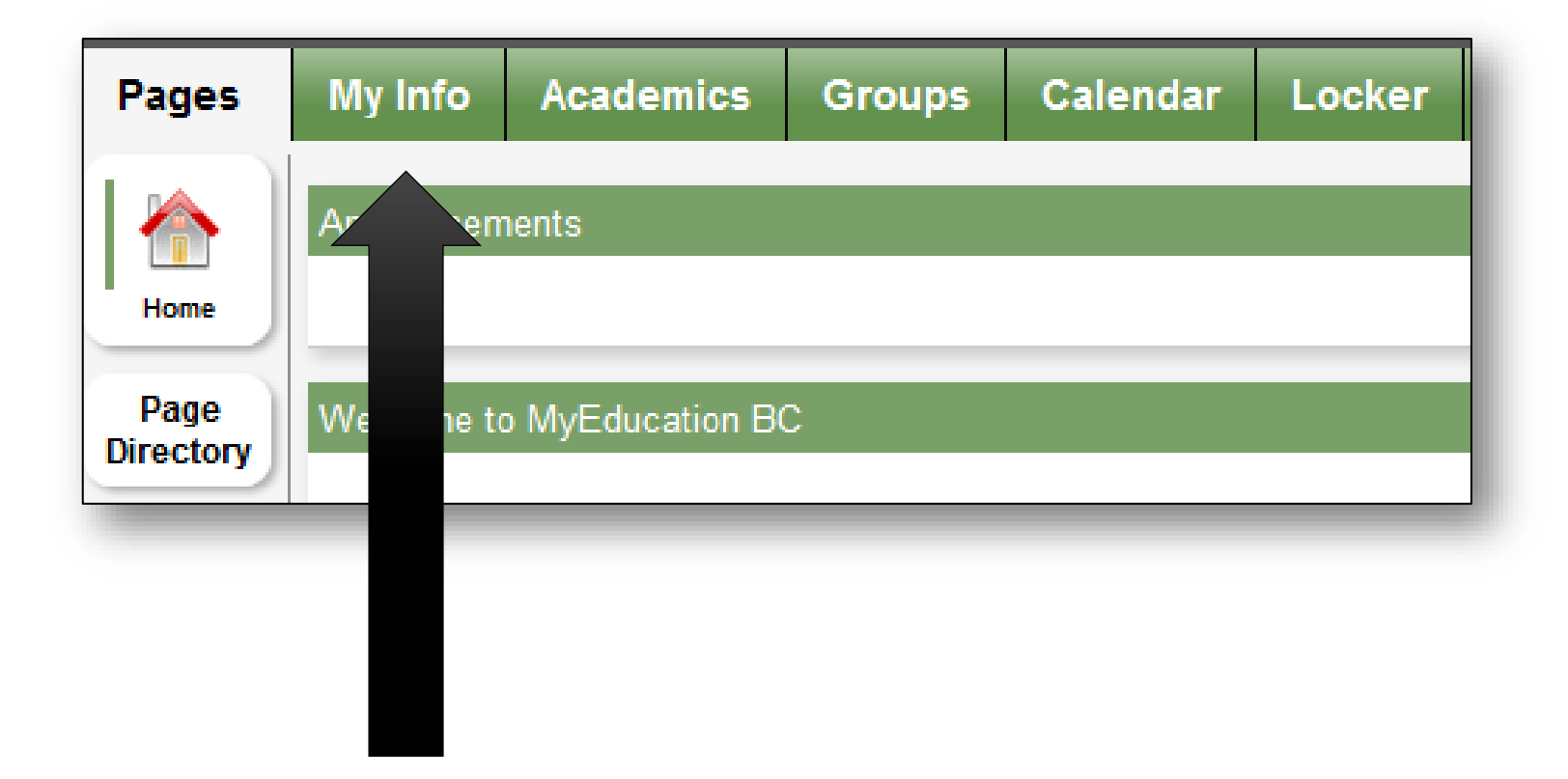

## **Select Requests** from the left side menu

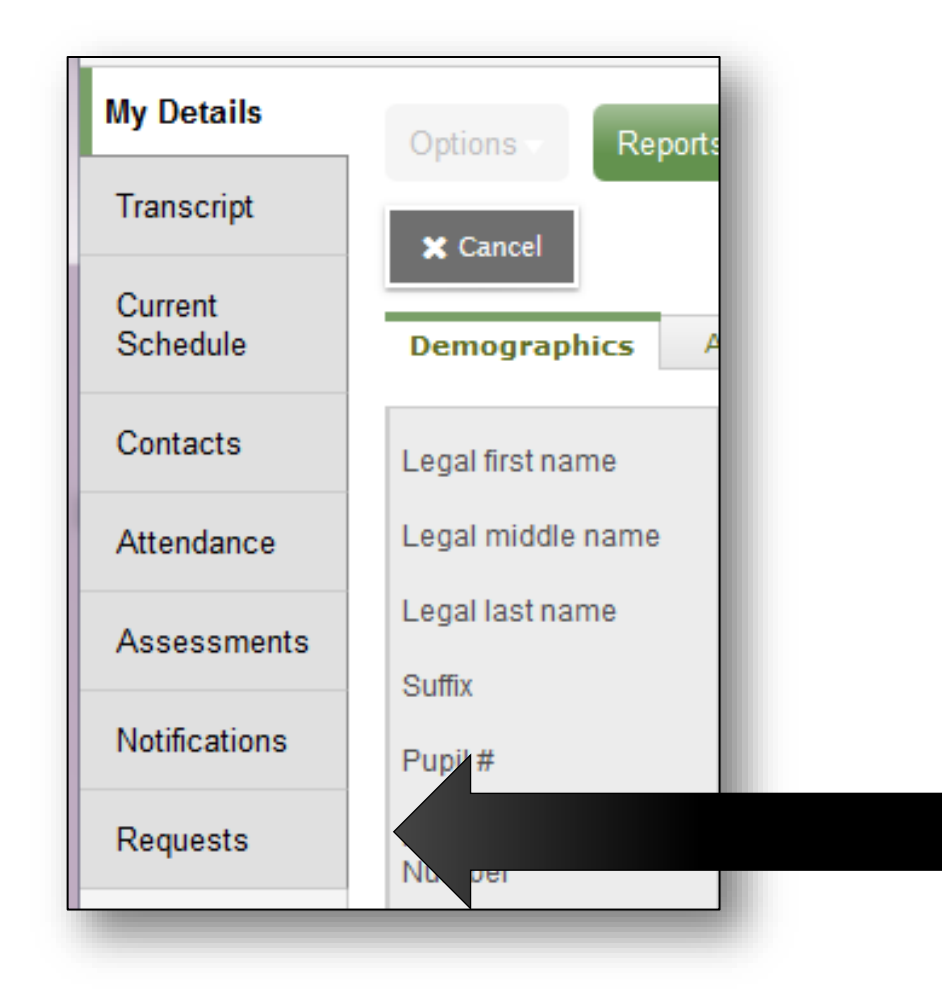

## **Read the instructions on this page!**

#### **Instructions**

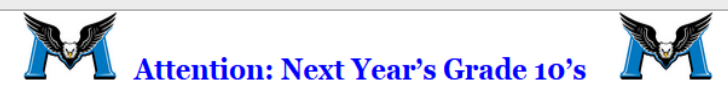

- . Please choose your courses carefully. The timetable is built based on your choices now. In the fall, there may not be space to allow you to change your mind, and inadequate demand now could result in a course you want being cancelled if you don't indicate your desire to take it now.
- . Required courses, choose an option for the following required course areas:
	- o English 10
	- o Social Studies 10
	- **o Mathematics 10**
	- o Science 10
	- o Physical Education 10
	- o Planning 10
- · Students must also choose 2 Elective courses and 2 alternates.
- . All grade 10 students are required to have a complete timetable of 8 courses (6 required, 2 elective).
- . Study blocks: There are no study blocks for grade 10 students. In extenuating circumstance, the administration may place a grade 10 student in a study block with a class.
- . Hockey Academy: If you select a HOCKEY ACADEMY option as your PE course:
	- . You must contact Mr. Ponak to sign up for the Hockey Academy (if you haven't already signed up for the Rivermen Hockey Academy).
	- o Be advised that joining the Rivermen Hockey Academy carries a financial cost (approx. \$2000)
- . Outside the Timetable Electives: If you would like Extra Curricular Electives, these will not be scheduled in your timetable, there will be sign ups / auditions in September. Please select the course(s) in the Outside of Timetable option. This will be an indication of your interest at this time only.
- . Summer School: If students are planning to take a course in summer school, please include which course you are planning to take in the counsellor memo at the bottom.
- . Online Courses: If students are taking or planning to take an online course, please include which course and school in the counsellor memo at the bottom.

## **To make a course selection, click on select…**

#### **Primary requests**

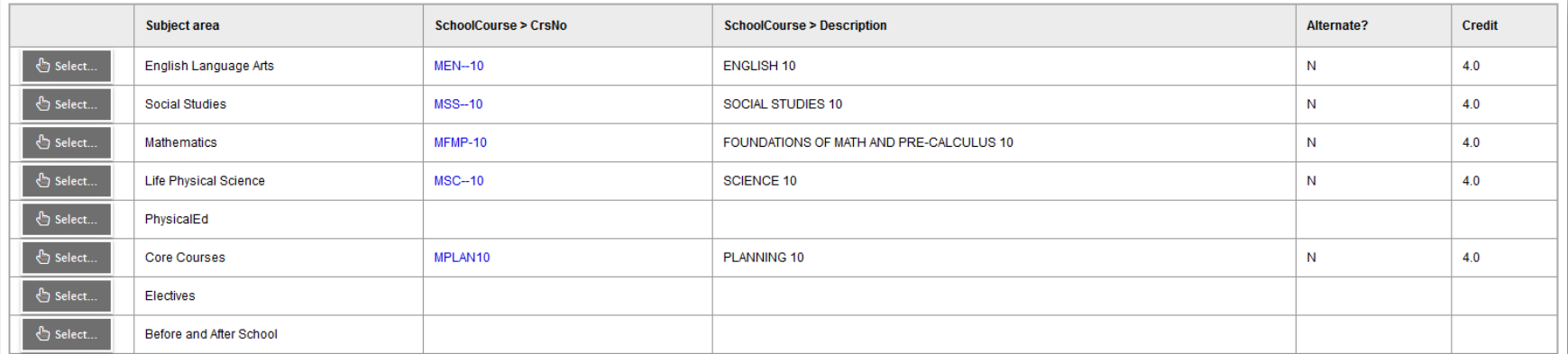

#### **Alternate requests**

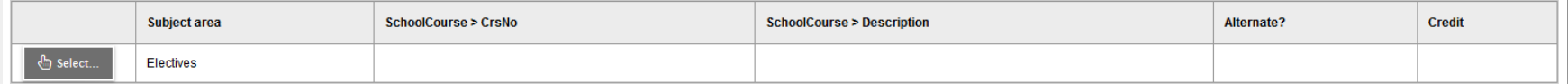

#### Note: must choose 2 electives from the elective menu and alternative requests menu

## In order to confirm that you have completed your course selections, **click the POST button** in the bottom left of the screen.

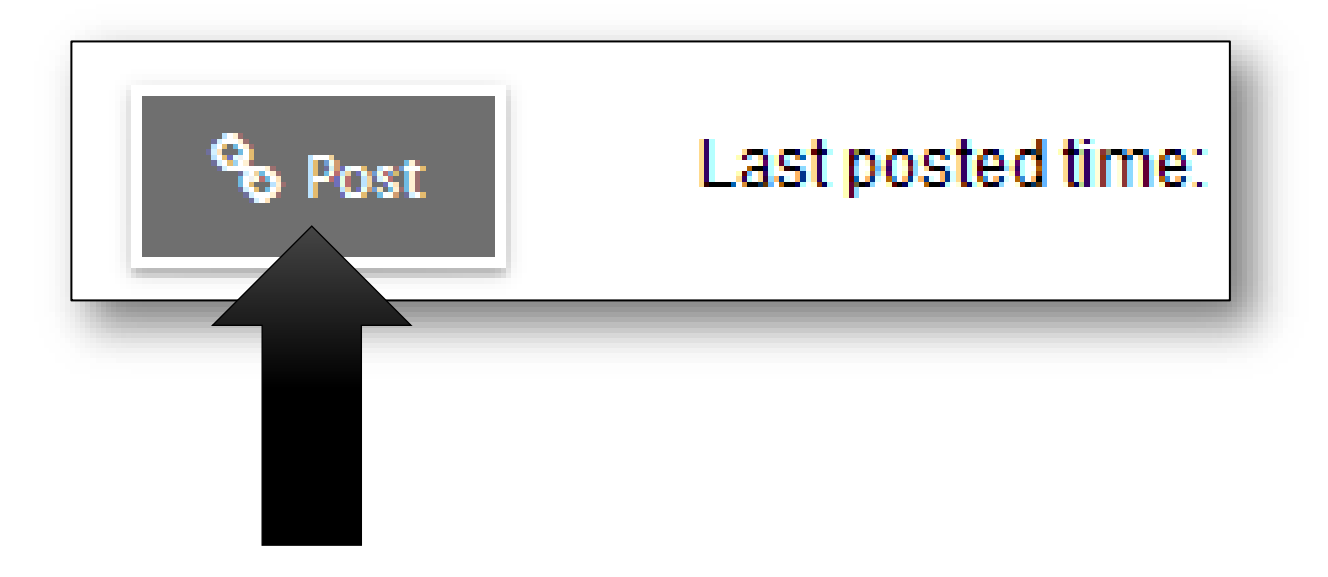

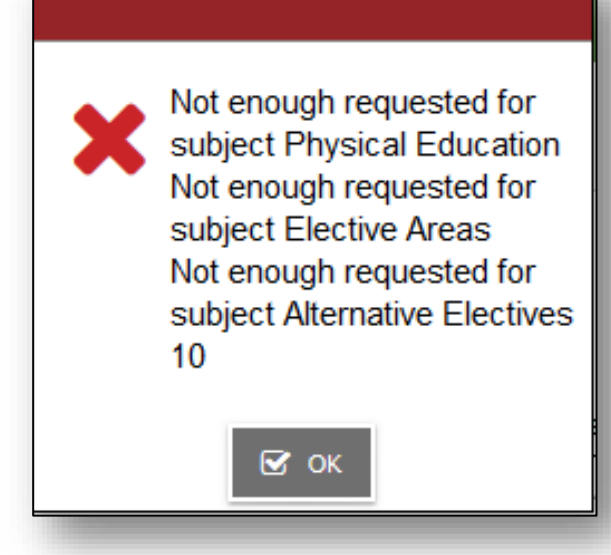

If you have not completed all areas of the course selection sheet as required a warning message will appear.

Read the warning carefully and return to the areas identified to correct any items missed in your course selections.

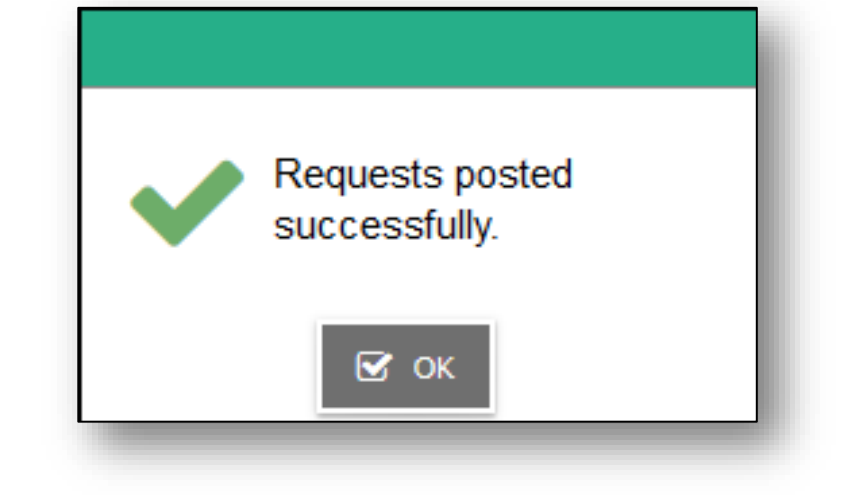

Click on the POST button again once corrections have been made.

A GREEN message will appear when course selections have been successfully posted and a date will appear beside the POST button.

## **REMINDERS**

- Deadline is **FEBRUARY 26**
- All this info is on our website
- **Who can help you?**
	- Counsellor
	- Career Advisor
	- Family
	- Teachers